# **CSE 114A: Fall 2021 Foundations of Programming Languages**

*Type classes*

Owen Arden UC Santa Cruz

*Based on course materials developed by Nadia Polikarpova and Ranjit Jhala*

# Roadmap

**This week: adding types**

Modern language features for structuring programs

- Type classes
- Monads

# Overloading Operators: Arithmetic

The + operator works for a bunch of different types.

For Integer:

```
\lambda> 2 + 3
```

```
5
```
for Double precision floats:

```
\lambda > 2.9 + 3.5
6.4
```
# Overloading Operators: Arithmetic

Similarly we can *compare* different types of values

 $\lambda$ > 2 == 3 False

```
\lambda> \begin{bmatrix} 2.9, 3.5 \end{bmatrix} == \begin{bmatrix} 2.9, 3.5 \end{bmatrix}True
```

```
\lambda> ("cat", 10) < ("cat", 2)
False
```

```
\lambda> ("cat", 10) < ("cat", 20)
True
```
### Ad-Hoc Overloading

Seems unremarkable?

Languages since the dawn of time have supported "operator overloading"

- To support this kind of **ad–hoc polymorphism**
- Ad-hoc: "created or done for a particular purpose as necessary."

You really **need** to *add* and *compare* values of *multiple* types!

No distinction between operators and functions

• All are first class citizens!

But then, what type do we give to *functions* like + and == ?

# Individual: Plus type

Which of the following would be appropriate types for  $(+)$ ?

- **(A)** (+) :: Integer -> Integer -> Integer
- **(B)** (+) :: Double -> Double -> Double
- **(C)** (+) :: **a** -> **a** -> **a**
- **(D)** *All* of the above

**(E)** *None* of the above

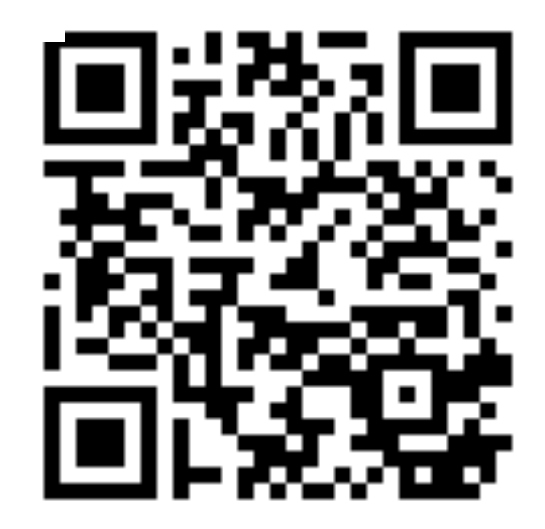

**https://tiny.cc/cse116-plus-type-ind**

# Individual: Plus type

Which of the following would be appropriate types for  $(+)$ ?

- **(A)** (+) :: Integer -> Integer -> Integer
- **(B)** (+) :: Double -> Double -> Double
- **(C)** (+) :: **a** -> **a** -> **a**
- **(D)** *All* of the above

**(E)** *None* of the above

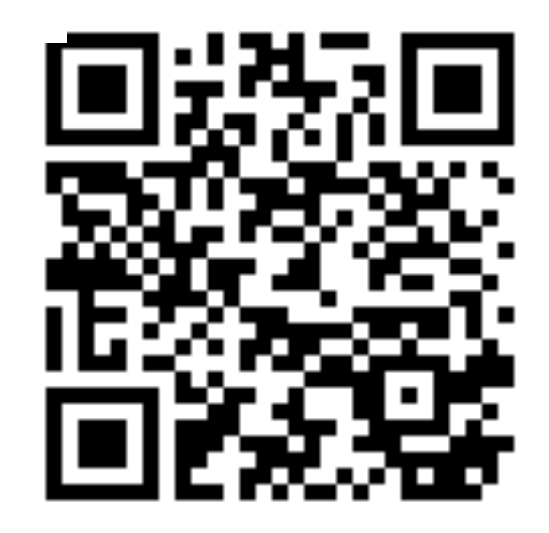

**http://tiny.cc/cse116-plus-type-grp**

Integer -> Integer -> Integer is bad because?

• Then we cannot add Doubles!

Double -> Double -> Double is bad because?

• Then we cannot add Integer!

- $a \rightarrow a \rightarrow a$  is bad because?
	- That doesn't make sense, e.g. to add two Bool or two [Int] or two functions!

#### Type Classes for Ad Hoc Polymorphism

Haskell solves this problem with an *insanely slick* mechanism called typeclasses, introduced by [Wadler and Blott](http://portal.acm.org/citation.cfm?id=75283)

How to make  $ad-hoc$  polymorphism less  $ad\;hoc$ 

Philip Wadler and Stephen Blott University of Glasgow\*

October 1988

# Qualified Types

To see the right type, lets ask:

λ> :**type** (+)  $(+)$  :: (Num a) => a -> a -> a We call the above a **qualified type**. Read it as +

• takes in two a values and returns an a value for any type a that

- *• is a* Num or
- *• implements* the Num interface or
- *• is an instance of* a Num.

The name **Num** can be thought of as a *predicate* or *constraint* over types

#### Some types are Nums

- Examples include Integer, Double etc
- Any such values of those types can be passed to  $+$ .

#### Other types are not Nums

Examples include Char, String, functions etc,

• Values of those types *cannot* be passed to +.

λ> True + False

```
<interactive>:15:6:
   No instance for (Num Bool) arising from a
use	of	'+'
    In the expression: True + False
    In an equation for 'it': it = True + False
```
#### A *typeclass* is a collection of operations (functions) that must exist for the underlying type.

# The Eq Type Class

The simplest typeclass is perhaps, Eq

**class** Eq a **where**  $(==) :: a -> a -> Boo1$  $(/-)$  :: a  $\rightarrow$  a  $\rightarrow$  Bool

A type a is *an instance of* Eq if there are two functions

•  $==$  and  $/==$ 

That determine if two a values are respectively *equal* or *unequal*.

# The Show Type Class

The typeclass Show requires that instances be convertible to String (which can then be printed out)

```
class		Show	a		where
   show :: a -> String
Indeed, we can test this on different (built-in) types 
\lambda> show 2
"2"
\lambda> show 3.14
"3.14"
\lambda> show (1, "two", ([],[],[]))
"(1,\n\setminus"two\setminus",([1,\lceil.]\rceil))"
```
When we type an expression into ghci, it computes the value and then calls show on the result. Thus, if we create a *new* type by

**data** Unshowable = A | B | C

and then create values of the type,

- λ> **let** x = A
- λ> :**type** x
- x :: Unshowable

but then we **cannot view** them

 $\lambda$  x <interactive>:1:0: No instance for (Show Unshowable) arising from a use of `print' at <interactive>:1:0 Possible fix: add an instance declaration for (Show Unshowable)

In a stmt of a 'do' expression: print it

and we **cannot compare** them!

 $\lambda$ > x == x <interactive>:1:0: No **instance** for (Eq Unshowable) arising from a use of `==' at <interactive>:1:0-5 Possible fix: add an instance declaration for (Eq Unshowable) In the expression:  $x == x$ In the definition of `it': it =  $x == x$ 

Again, the previously incomprehensible type error message should make sense to you.

#### Creating Instances

Tell Haskell how to show or compare values of type Unshowable

By **creating instances** of Eq and Show for that type:

#### **instance** Eq Unshowable **where**

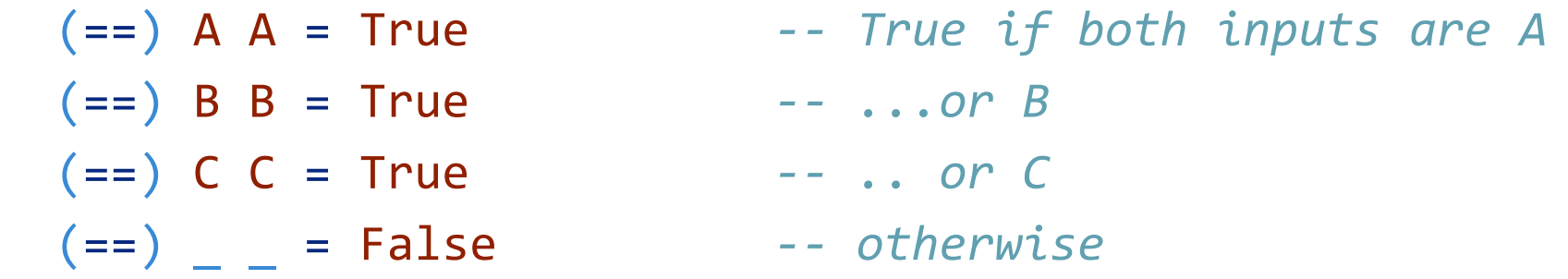

 $(1)=$  x y = not  $(x == y)$  -- Test if  $x == y$  and negate *result!*

**EXERCISE** Lets *create* an **instance** for Show Unshowable

### Automatic Derivation

This is silly: we *should* be able to compare and view Unshowble "automatically"!

Haskell lets us *automatically derive* functions for some classes in the standard library.

To do so, we simply dress up the data type definition with

**data** Showable = A' | B' | C' **deriving** (Eq, Show) -- tells Haskell to automatically *generate instances*

#### Automatic Derivation

 $data$  Showable =  $A'$  |  $B'$  |  $C'$ deriving (Eq, Show) -- tells Haskell to automatically *generate instances* 

Now we have

- $\lambda$ > let  $x' = A'$
- λ> :**type** x'

x':: Showable

 $\lambda$ >  $x'$ 

 $A'$ 

 $\lambda$ >  $x' == x'$ 

True 

 $\lambda$ >  $x'$  ==  $B'$ 

False

# Standard Typeclass Hierarchy

Let us now peruse the definition of the **Num** typeclass.

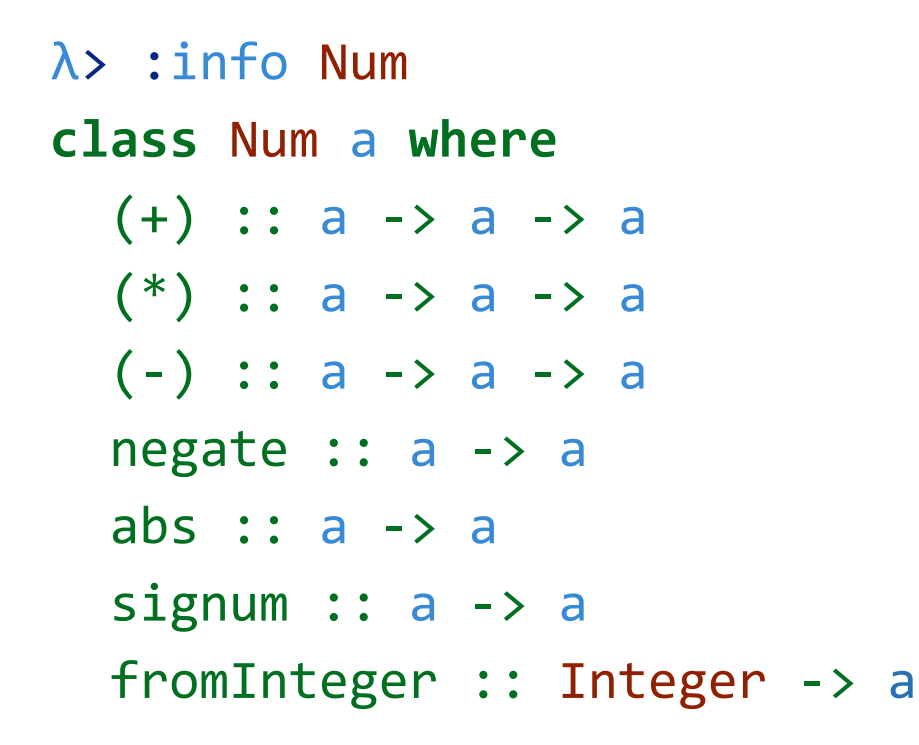

A type a *is an instance of* (i.e. *implements*) Num if there are functions for adding, multiplying, subtracting, negating etc values of that type.

# The Ord Typeclass

Another typeclass you've used already is the one for Ordering values:

```
\lambda> :info (\langle \rangleclass Eq	a	=> Ord	a	where
		...
   (\langle \rangle :: a \rightarrow a \rightarrow Bool		...
For example: 
\lambda> 2 < 3
True
```
λ> "cat" < "dog" True

A type a *is an instance of* (i.e. *implements*) Ord if *1.* It has an instance of Eq

*2.* there are functions for comparing the relative order of values of that type.

# Standard Typeclass Hierarchy

In other words in addition to the "arithmetic" operations, we can compare two Num values and we can view them (as a String.)

Haskell comes equipped with a rich set of built-in classes.

In the picture, there is an edge from Eq to Ord because for something to be an Ord it must also be an Eq.

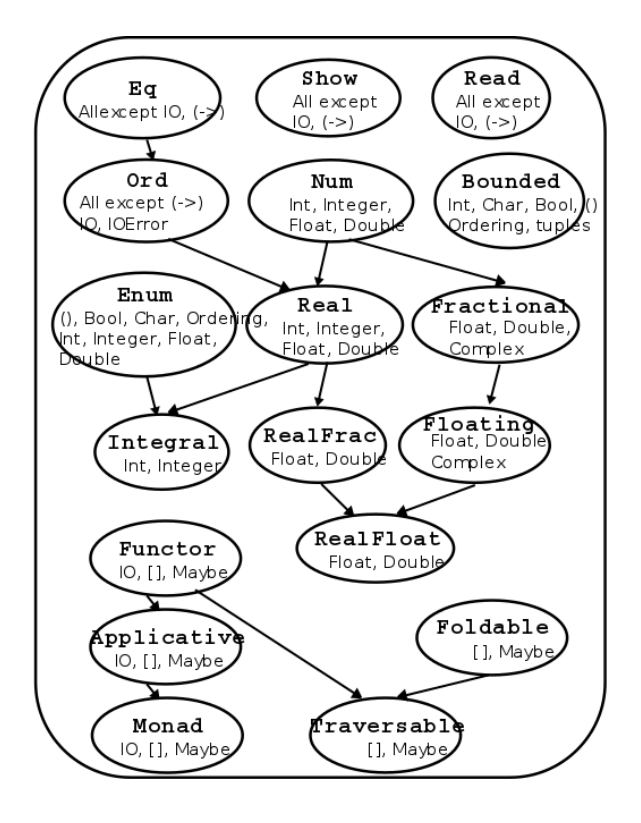

#### QUIZ

Recall the datatype:

**data** Showable =  $A'$  |  $B'$  |  $C'$  **deriving** (Eq, Show)

What is the result of:

- λ> A' < B'
- **(A)** True
- **(B)** False

**(C)** Type error

**(D)** Run-time exception

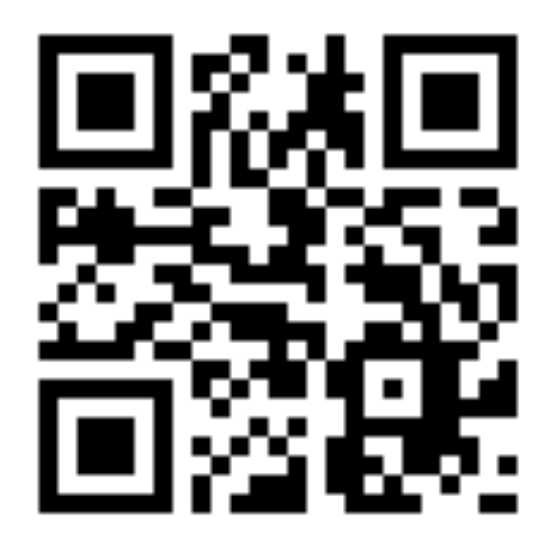

http://tiny.cc/cse116-ord-ind

#### QUIZ

Recall the datatype:

**data** Showable =  $A'$  |  $B'$  |  $C'$  **deriving** (Eq, Show)

What is the result of:

- λ> A' < B'
- **(A)** True
- **(B)** False

**(C)** Type error

**(D)** Run-time exception

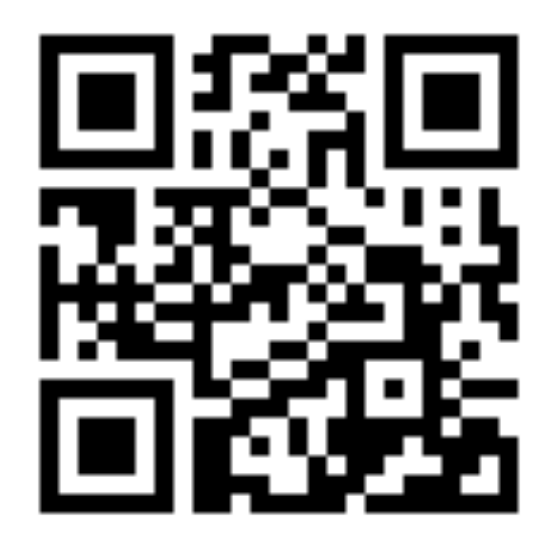

<http://tiny.cc/cse116-ord-grp>

# Using Typeclasses

Typeclasses integrate with the rest of Haskell's type system.

Lets build a small library for *Environments* mapping keys k to values v

```
data Env k v
  = Def v contract value `v`
                          																								--			to	be	used	for	"missing"	keys
  		| Bind	k	v	(Env	k	v)		--	bind	key	`k`	to	the	value	`v`
  deriving (Show)
```
#### An API for Env

Lets write a small API for Env

*-- >>> let env0 = add "cat" 10.0 (add "dog" 20.0 (Def 0))*

- *-- >>> get "cat" env0 -- 10*
- *-- >>> get "dog" env0 -- 20*
- *-- >>> get "horse" env0 -- 0*

### An API for Env

Ok, lets implement!

*-- | 'add key val env' returns a new env that additionally maps `key` to `val`* add ::  $k \rightarrow v \rightarrow$  Env  $k \rightarrow v \rightarrow$  Env  $k \rightarrow v$ add key val  $env = ?$ ??

```
-- / 'get key env' returns the value of `key` and the
"default"	if	no	value	is	found	
get :: k -> Env k v -> v
get key env = ???
```
#### An API for Env

Ok, lets implement!

*-- | 'add key val env' returns a new env that additionally maps `key` to `val`*  add ::  $k \rightarrow v \rightarrow$  Env  $k \vee \rightarrow$  Env  $k \vee$ add key val  $env = Bind$  key val  $env$ 

*-- | 'get key env' returns the value of `key` and the "default" if no value is found*  get  $::$   $k$  -> Env  $k$  v -> v  $get$  key (Def val) = val get key (Bind key' val env) | key == key' = val get key (Bind key' val env)  $\vert$  otherwise = get key env

## Constraint Propagation

Lets *delete* the types of add and get and see what Haskell says their types are!

λ> :**type** get get ::  $(Eq k) \Rightarrow k \rightarrow v \rightarrow Env k v \rightarrow Env k v$ Haskell tells us that we can use any k value as a *key* as long as the value is an instance of the Eq typeclass.

How, did GHC figure this out?

• If you look at the code for get you'll see that we check if two keys *are equal*!

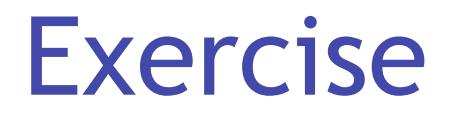

Write an optimized version of

- add that ensures the keys are in *increasing* order,
- get that gives up and returns the "default" the moment we see a key thats larger than the one we're looking for.

*(How) do you need to change the type of Env?*

*(How) do you need to change the types of get and add?*

While Haskell is pretty good about inferring types in general, there are cases when the use of type classes requires explicit annotations (which change the behavior of the code.)

For example, Read is a built-in typeclass, where any instance a of Read has a function

read :: (Read a) => String -> a

which can parse a string and turn it into an a.

That is, Read is the *opposite* of Show.

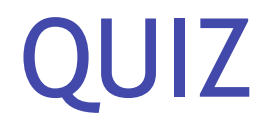

What does the expression read "2" evaluate to?

- **(A)** compile time error
- **(B)** "2" :: String
- **(C)** 2 :: Integer
- **(D)** 2.0 :: Double
- **(E)** run-time exception

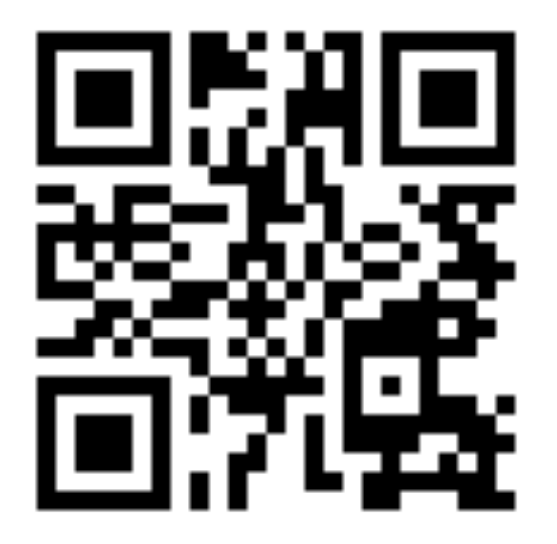

https://tiny.cc/cse116-read-ind

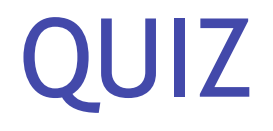

What does the expression read "2" evaluate to?

- **(A)** compile time error
- **(B)** "2" :: String
- **(C)** 2 :: Integer
- **(D)** 2.0 :: Double
- **(E)** run-time exception

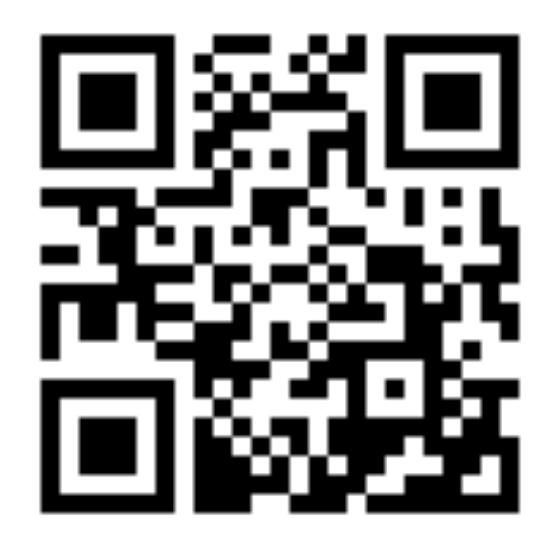

htt[p](http://tiny.cc/cse116-ord-grp)s://tiny.cc/cse116-read-grp

# Explicit Signatures

Haskell is confused!

- Doesn't know *what type* to convert the string to!
- Doesn't know *which* of the read functions to run!

Did we want an **Int** or a Double or maybe something else altogether?

Thus, here an **explicit type annotation** is needed to tell Haskell what to convert the string to:

```
\lambda> (read "2") :: Int
2	
\lambda> (read "2") :: Float
2.0
```
Note the different results due to the different types.

# Creating Typeclasses

Typeclasses are useful for *many* different things.

We will see some of those over the next few lectures.

Lets conclude today's class with a quick example that provides a small taste.

#### **JSON**

*JavaScript Object Notation* or [JSON](http://www.json.org/) is a simple format for transferring data around. Here is an example:

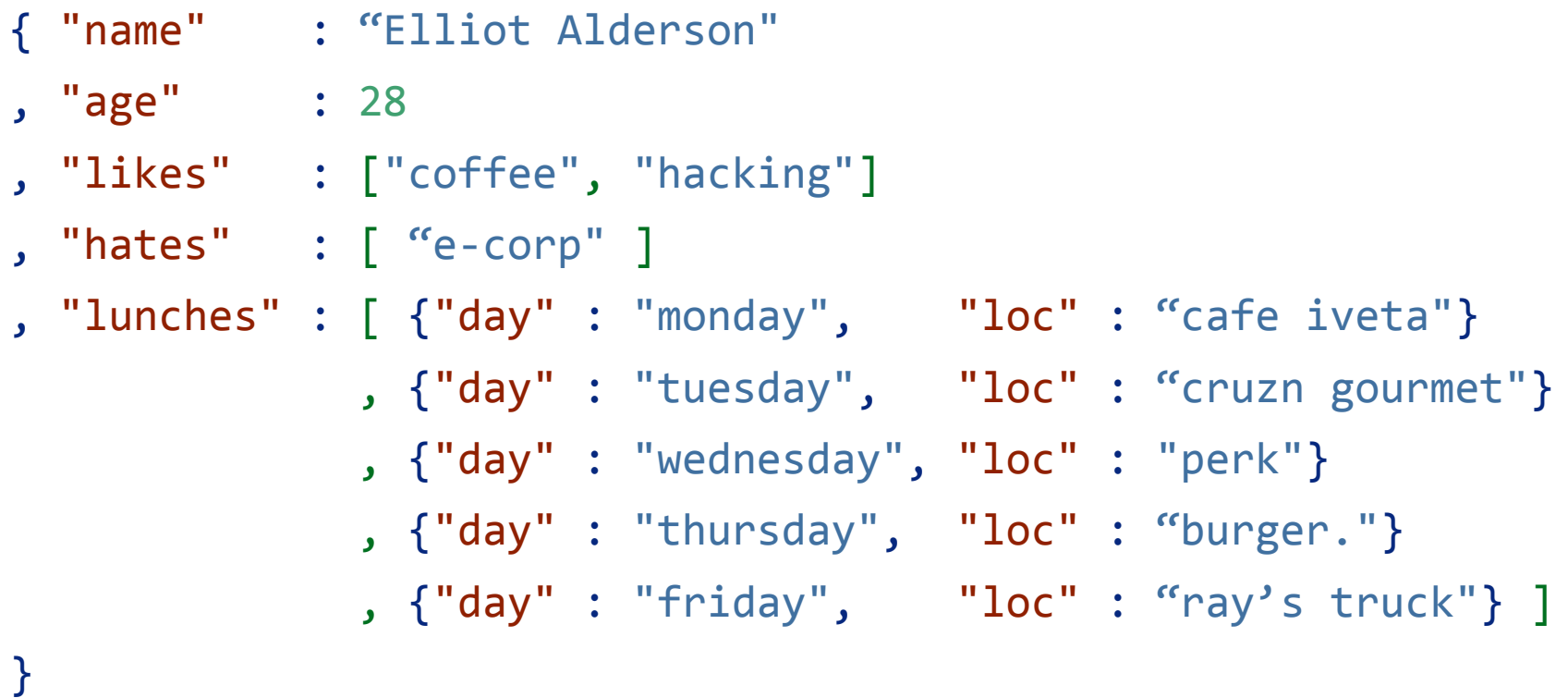

In brief, each JSON object is either

- a *base* value like a string, a number or a boolean,
- an (ordered) *array* of objects, or
- a set of *string-object* pairs.

# A JSON Datatype

We can represent (a subset of) JSON values with the Haskell datatype

```
data JVal
  = JStr String
    JNum Double
   		| JBool Bool
    JObj [(String, JVal)]
  		| JArr		[JVal]
  deriving (Eq, Ord, Show)
```
# A JSON Datatype

 ]

Thus, the above JSON value would be represented by the JVal

```
JObj [("name", JStr "Elliot Alderson")
         , ("age", . JNum 28)
         ,("likes", JArr [ JStr "coffee", JStr "hacking"])
         ,("hates", JArr JStr "e-corp" ])
         ,("lunches", JArr [ JObj [("day", JStr "monday")
                                           																																,("loc",		JStr "cafe	iveta")]
                                  , JObj [("day", JStr "tuesday")
                                           																																,("loc",		JStr "cruzn	gourmet")]
                                  , JObj [("day", JStr "wednesday")
                                           																																,("loc",		JStr "perk")]
                                  , JObj [("day", JStr "thursday")
                                           																																,("loc",		JStr "burger.")]
                                  																									,	JObj	[("day",		JStr "friday")
                                           																																,("loc",		JStr "ray's	truck")]
																									])
```
## Serializing Haskell Values to JSON

Let's write a small library to *serialize* Haskell values as JSON.

```
We could write a bunch of functions like 
doubleToJSON	:: Double -> JVal
doubleToJSON	= JNum
```

```
stringToJSON :: String -> JVal
stringToJSON = JStr
```
boolToJSON :: Bool -> JVal boolToJSON = JBool

# Serializing Collections

But what about collections, namely *lists* of things?

doublesToJSON :: [Double] -> JVal doublesToJSON xs = JArr (map doubleToJSON xs)

boolsToJSON :: [Bool] -> JVal  $boolsToJSON$   $xs$  = JArr (map boolToJSON  $xs$ )

stringsToJSON :: [String] -> JVal stringsToJSON xs = JArr (map stringToJSON xs)

This is **getting rather tedious**

• We are rewriting the same code :(

# Serializing Collections (with HOFs)

You could abstract by making the *individual-element-converter* a parameter

 $xsToJSON :: (a -> JVal) -> [a] -> JVal$  $xsToJSON$   $f$   $xs$  = JArr (map  $f$   $xs$ )

 $xysToJSON :: (a \rightarrow JVal) \rightarrow [(String, a)] \rightarrow JVal$  $xysToJSON$  f kvs = JObj  $(k, f v)$  |  $(k, v)$  <- kvs ]

# Serializing Collections (with HOFs)

But this is \*still rather tedious\*\* as you have to pass in the individual data converter (yuck)

λ> doubleToJSON 4

JNum 4.0

λ> xsToJSON stringToJSON ["coffee", "hacking"] JArr [JStr "coffee", JStr "hacking"]

λ> xysToJSON stringToJSON [("day", "monday"), ("loc", "cafe iveta")] JObj  $[$  ("day",JStr "monday"), ("loc",JStr "cafe iveta")]

# Serializing Collections (with HOFs)

This gets more hideous when you have richer objects like

```
lunches = [ [ ("day", "monday"), ( "loc", "zanzibar'])], [("day", "tuesday"), ("loc", "farmers market")]
										]
```
#### because we have to go through gymnastics like

```
λ>	xsToJSON	(xysToJSON	stringToJSON)	lunches
JArr [ JObj [("day",JStr "monday") ("loc",JStr "zanzibar")]
     					,	JObj	[("day",JStr "tuesday")		,("loc",JStr "farmers	market")]
					]
```
So much for *readability*

Is it too much to ask for a magical toJSON that *just works?*

#### Typeclasses To The Rescue

Lets *define* a typeclass that describes types a that can be converted to JSON.

```
class JSON	a	where
```

```
to JSON :: a -> JVal
```
Now, just make all the above instances of JSON like so

```
instance JSON Double where
```
 $to$  JNum

```
instance JSON Bool where
 to JBool
```

```
instance JSON String where
 to JStr
```
#### Typeclasses To The Rescue

This lets us uniformly write

λ> toJSON 4

JNum 4.0

λ> toJSON True JBool True

λ> toJSON "hacking" JStr "hacking"

The real fun begins when we get Haskell to automatically bootstrap the above functions to work for lists and key-value lists!

```
instance JSON	a	=> JSON	[a]	where
```

```
toJSON xs = JArr [toJSON x | x \leftarrow xs]
```
The above says, if a is an instance of JSON, that is, if you can convert a to  $JVal$  then here's a generic recipe to convert lists of a values!

```
λ> toJSON [True, False, True]
JArr [JBool True, JBool False, JBool True]
λ>	toJSON	["cat",	"dog",	"Mouse"]
JArr [JStr "cat", JStr "dog", JStr "Mouse"]
or even lists-of-lists! 
λ>	toJSON	[["cat",	"dog"],	["mouse",	"rabbit"]]
JArr [JArr [JStr "cat",JStr "dog"],JArr [JStr "mouse",JStr "rabbit"]]
```
We can pull the same trick with key-value lists

```
instance (JSON a) => JSON [(String, a)] where
  toJSON kvs = JObj (k, toJSON v) (k, v) <- kvs ]
after which, we are all set! 
λ>	toJSON	lunches
JArr [ JObj [ ("day",JStr "monday"), ("loc",JStr "cafe iveta")]
    , JObj [("day",JStr "tuesday"), ("loc",JStr "cruzn gourmet")]
					]
```
It is also useful to bootstrap the serialization for tuples (up to some fixed size) so we can easily write "non-uniform" JSON objects where keys are bound to values with different shapes.

```
instance	(JSON	a,	JSON	b)	=> JSON	((String,	a),	(String,	b))	where
 to JSON ((k1, v1), (k2, v2)) =JObj [(k1, toJSON v1), (k2, toJSON v2)]
```

```
instance (JSON a, JSON b, JSON c) => JSON ((String, a), (String, b),
(String,	c))	where
 to JSON ((k1, v1), (k2, v2), (k3, v3)) =JObj [(k1, toJSON v1), (k2, toJSON v2), (k3, toJSON v3)]
```
Now, we can simply write

```
hs = (("name", "Elliot Alderson")
     , ("age", 28)
     ,("likes", ["coffee", "hacking"])
     ,("hates" , ["e\text{-}corp"])					,("lunches",	lunches)
\overline{\phantom{a}}
```
which is a Haskell value that describes our running JSON example, and can convert it directly like so

 $js2 = toJSON$  hs

#### Serializing Environments

To wrap everything up, lets write a routine to serialize our Env

```
instance JSON	(Env	k	v)	where
 toJSON env = ???
```
and presto! our serializer *just works*

```
λ>	env0
Bind "cat" 10.0	(Bind "dog" 20.0	(Def 0))
```

```
λ>	toJSON	env0
JObj [ ("cat", JNum 10.0)
     					,	("dog",	JNum 20.0)
     					,	("def",	JNum 0.0)
					]
```